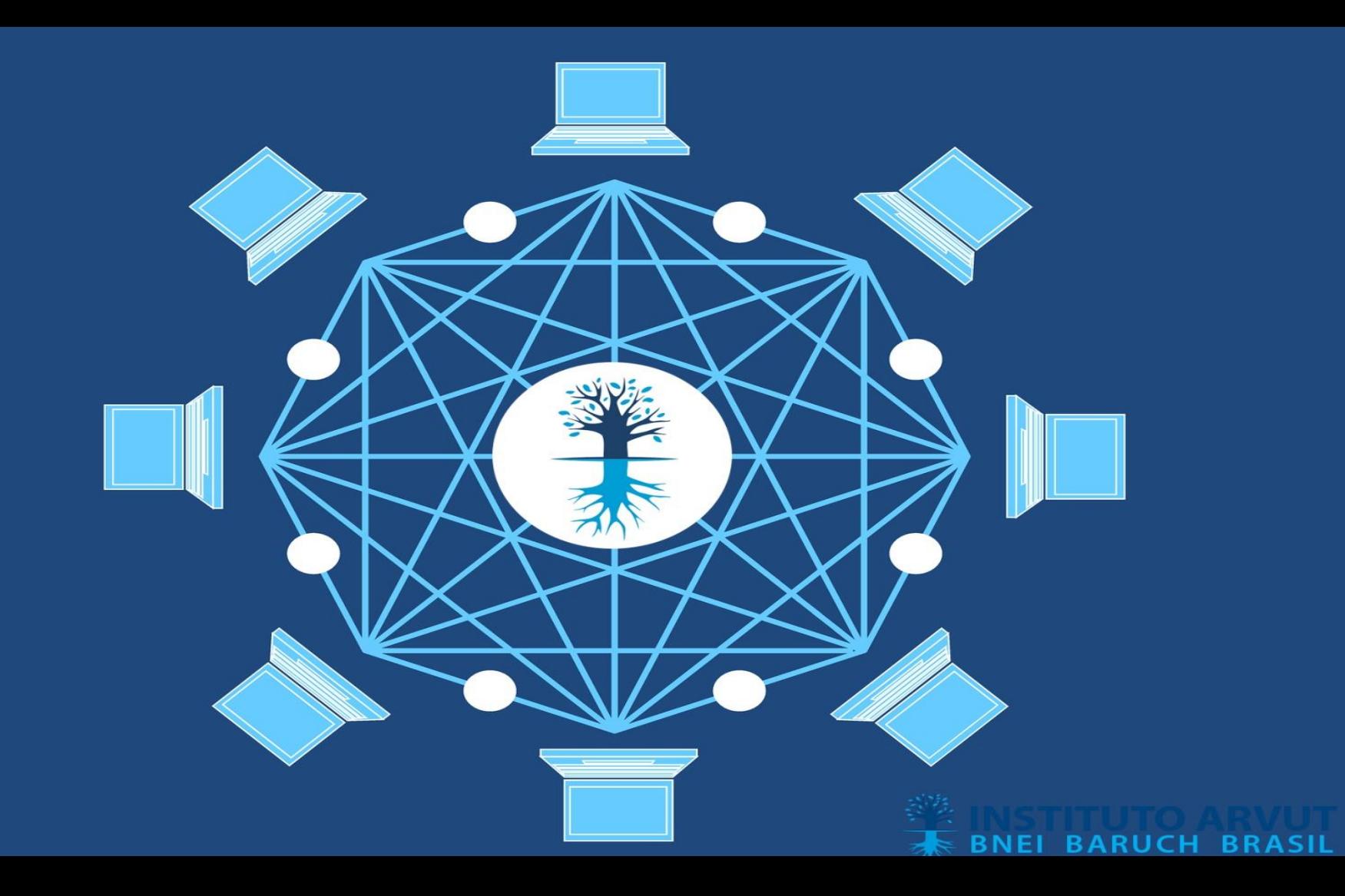

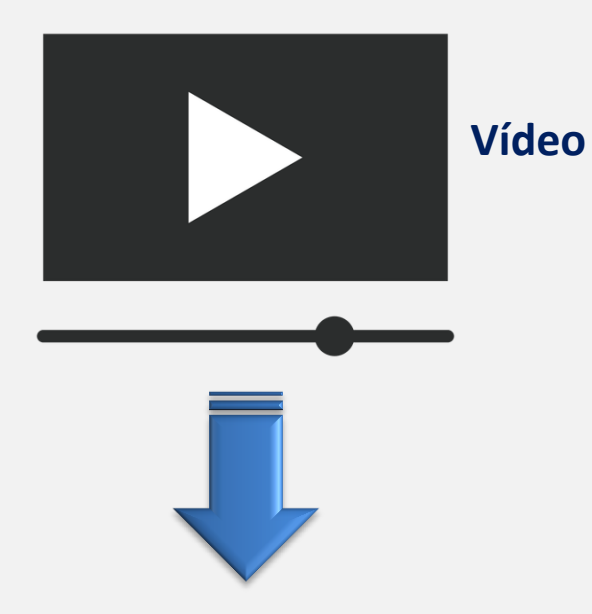

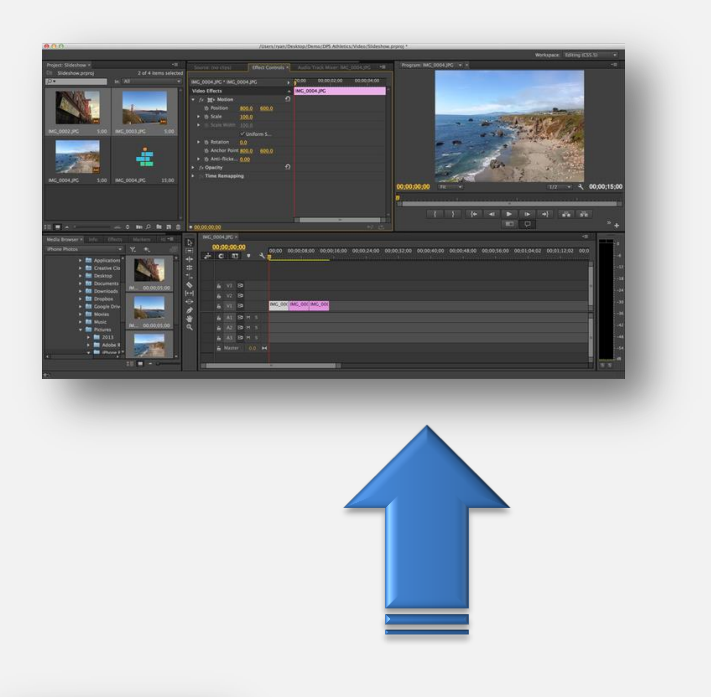

<https://www.instawload.com/>

<https://fbdown.net/pt/>

<https://2conv.com/pt54/>

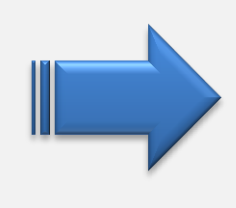

## **Organização em pastas**

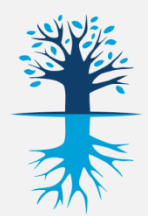

tps://www.instagram.com/p/B-xEzzhe

14,3/15,2 MB, 7 segundos res...

teste.mp4

٠

#### instagram.com/p/B-xEzzhAUbh/  $\rightarrow$  $\mathcal{C}$

## Instagram Para baixar os vídeos para seu computador você precisa dos links

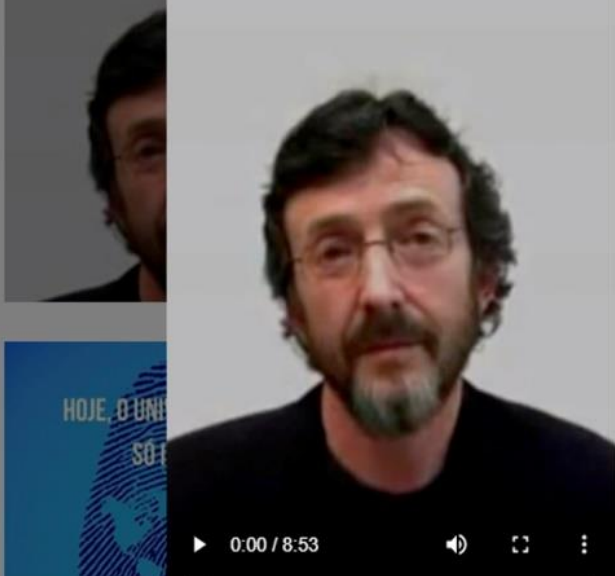

kabbalahbrasil · Seguir

kabbalahbrasil Percepção da Realidade

A #kabbalah permite que a gente veja a realidade como ela é. Esse mundo cheio de problemas e injustica é só uma projeção do que há dentro de nós. Então o que há lá fora na verdade? E como podemos revelar essa realidade em nós? A Kabbalah oferece um método que aos poucos nos faz experimentar novos sentidos que nos mostra que estamos imerso em um mundo de abundância e amor eclipsado apenas por nosso próprio ego. Venha conosco nessa viagem de autoconhecimento e revelações. www.iarvut.org.br #kabbalahbrasil #kabbalahsaopaulo #bneibaruchbrasil *Ehneiharuch Emishaellaitman Beabala* 

Ω 328 visualizações 9 DE ABRIL

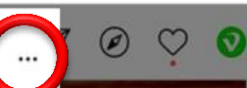

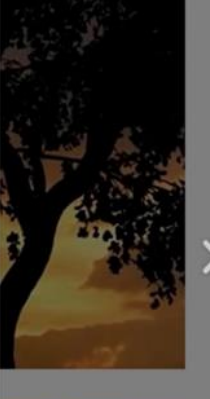

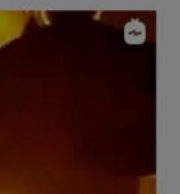

W

Publicar

Adicione um comentário...

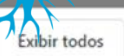

 $\times$ 

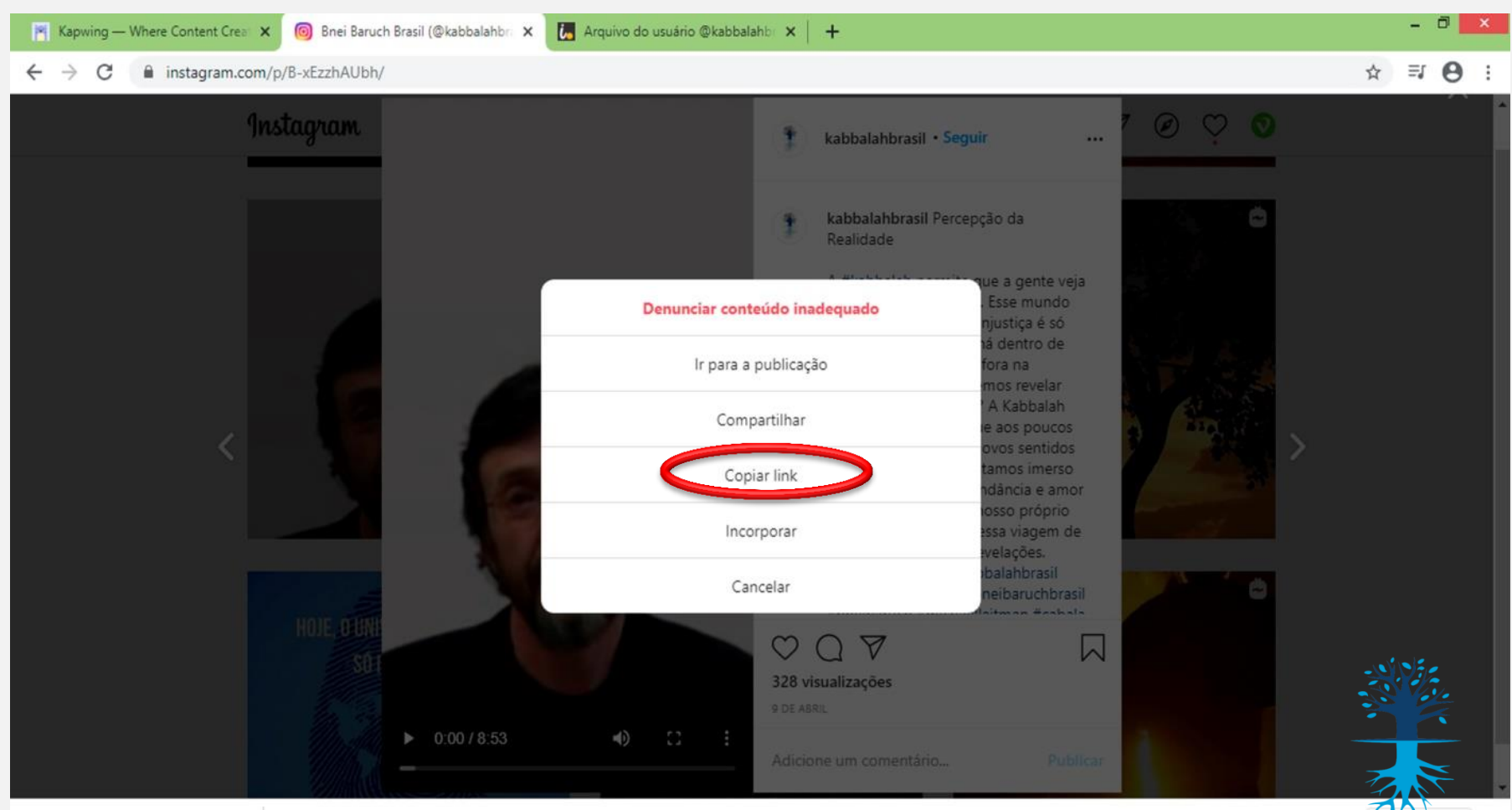

 $\widehat{\phantom{a}}$ 

Exibir todos

# <https://www.kapwing.com/>

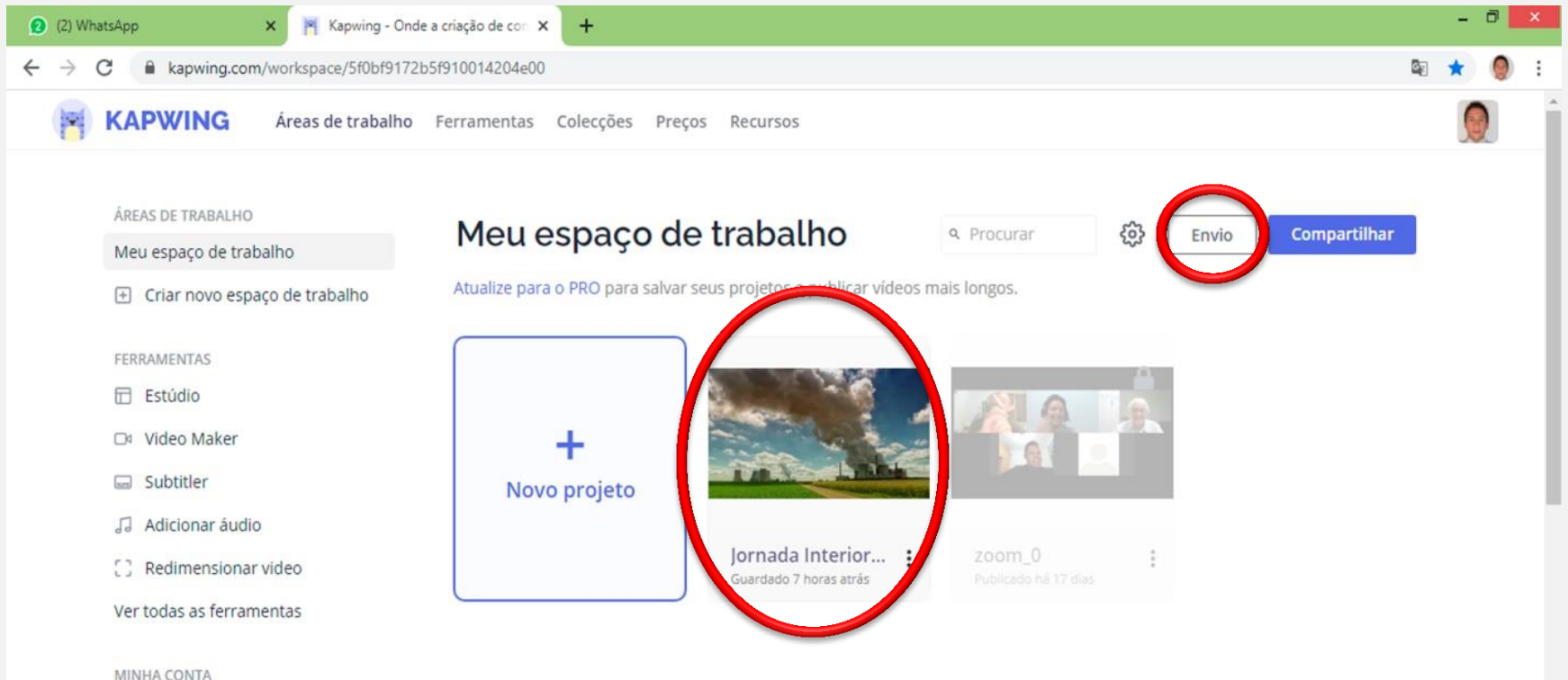

Documentarista Urbano

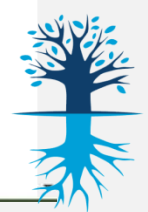

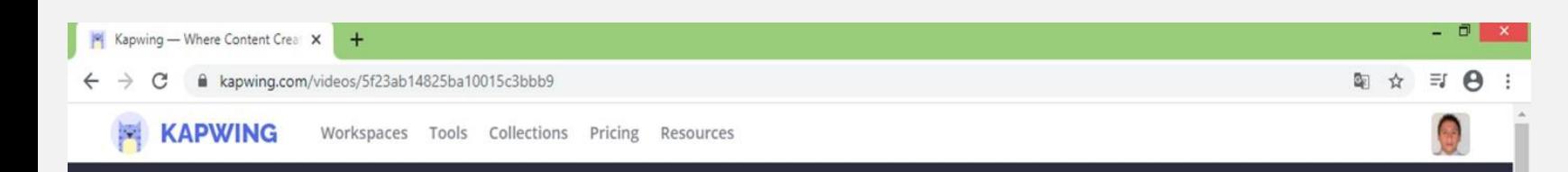

### Jornada Interior Wapp

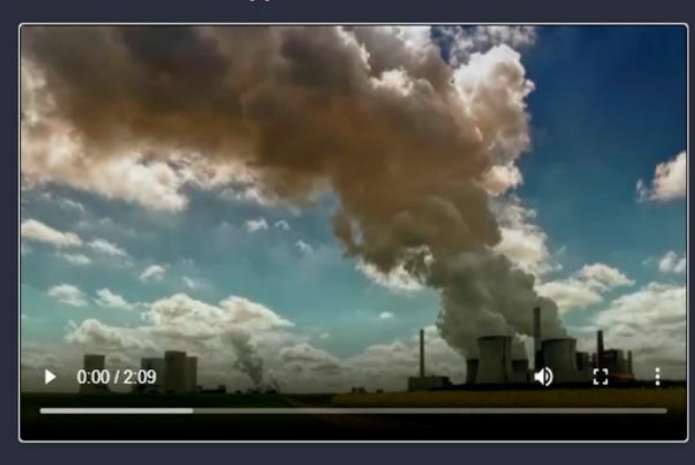

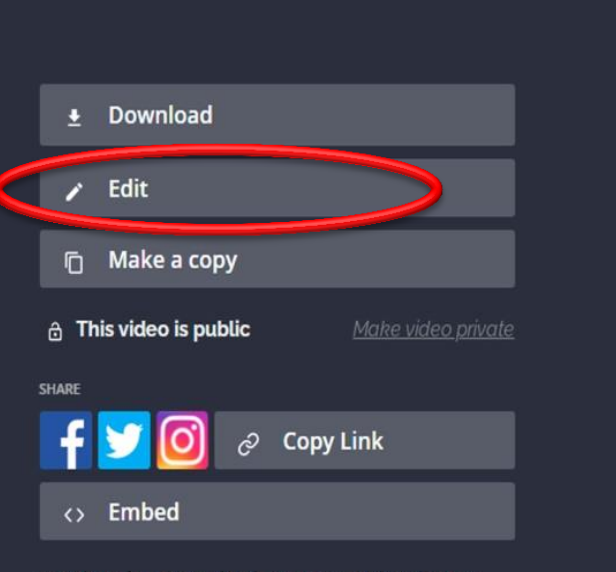

Tag #kapwing to get a like from us on social media! Any issues? Fill out this feedback form to let us know.

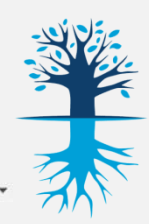

# <https://www.kapwing.com/>

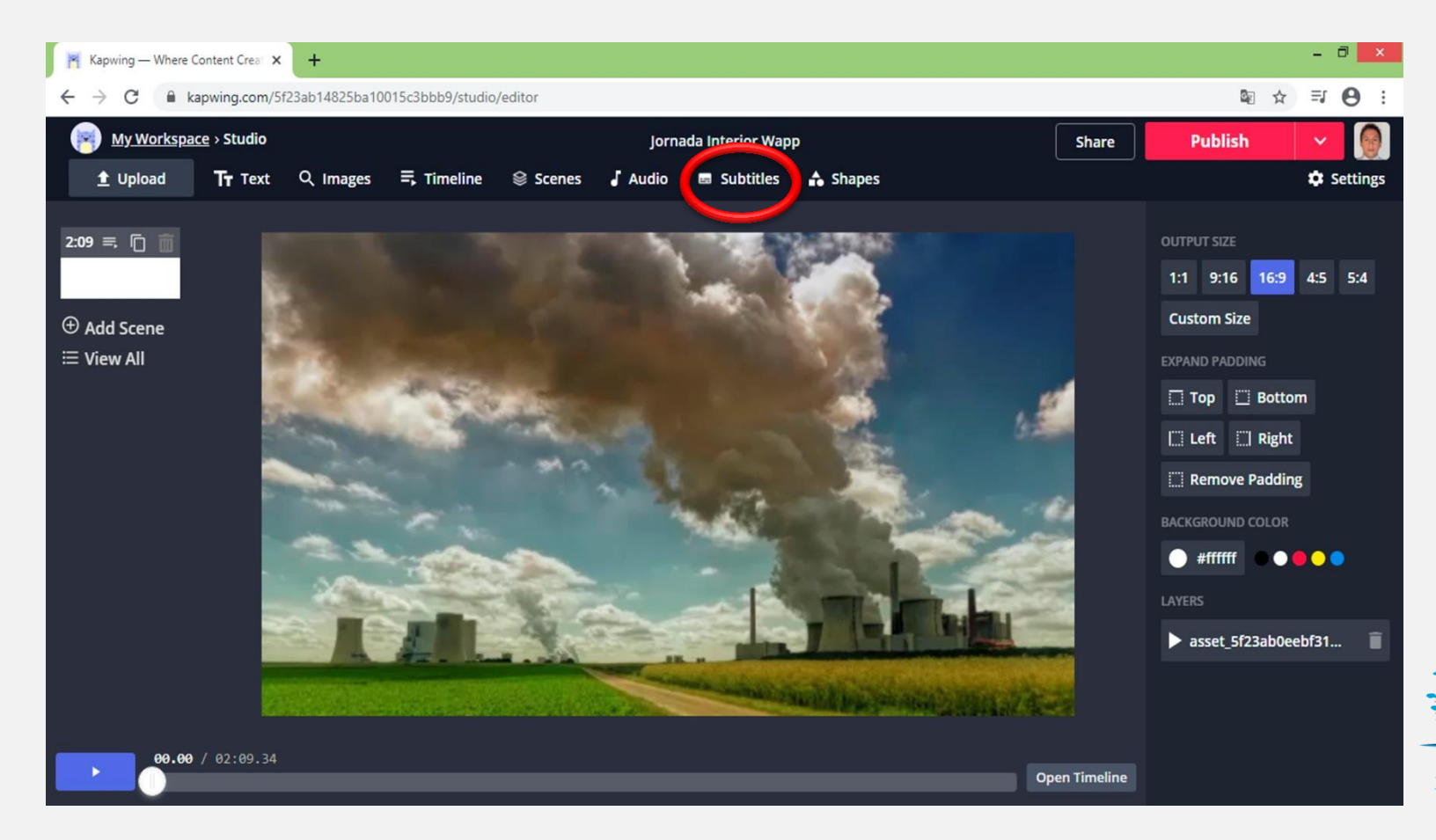

#### kapwing.com/5f23ab14825ba10015c3bbb9/studio/editor/subtitle-overlay  $\rightarrow$  $\mathcal{C}$  $\leftarrow$

### 配立  $\equiv$   $\Theta$

 $-$ 

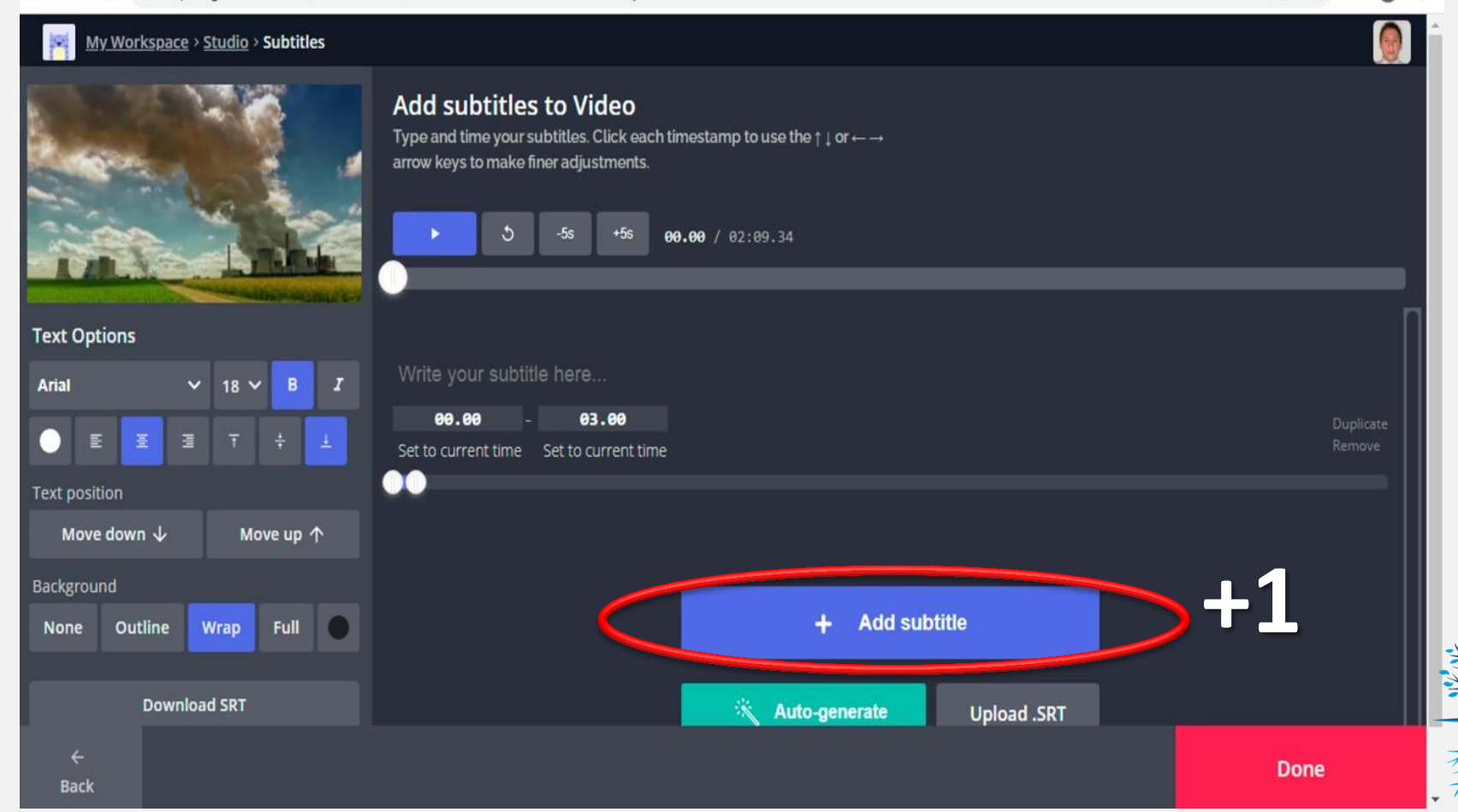

![](_page_8_Picture_0.jpeg)

### A kapwing.com/5f23ab14825ba10015c3bbb9/studio/editor/subtitle-overlay  $\leftarrow$

### My Workspace > Studio > Subtitles **Add subtitles to Video** Type and time your subtitles. Click each timestamp to use the  $\uparrow \downarrow$  or  $\leftarrow \rightarrow$ arrow keys to make finer adjustments. ಿ  $+5s$  $-5s$ 03.00 / 02:09.34 Começo iimself ever more Começo  $B$  $\overline{I}$ Tempo de duração do texto 03.00 00.00 Set to current time Set to current time Move up 个 Write your subune nere... 03.00 06.00

Move down  $\downarrow$ 

None

Arial

Background

**Text position** 

**Text Options** 

圖 国

Outline

 $\times$  18  $\times$ 

Wrap

**Download SRT** 

Full O

Set to current time Set to current time

 $\bullet$ 

**Back** 

- 0

国立

Done

 $\equiv$   $\theta$ 

**A** 

![](_page_10_Picture_0.jpeg)

![](_page_11_Picture_0.jpeg)

![](_page_12_Picture_3.jpeg)